## **Рекомендации к заполнению карточки организации в АСУ РСО.**

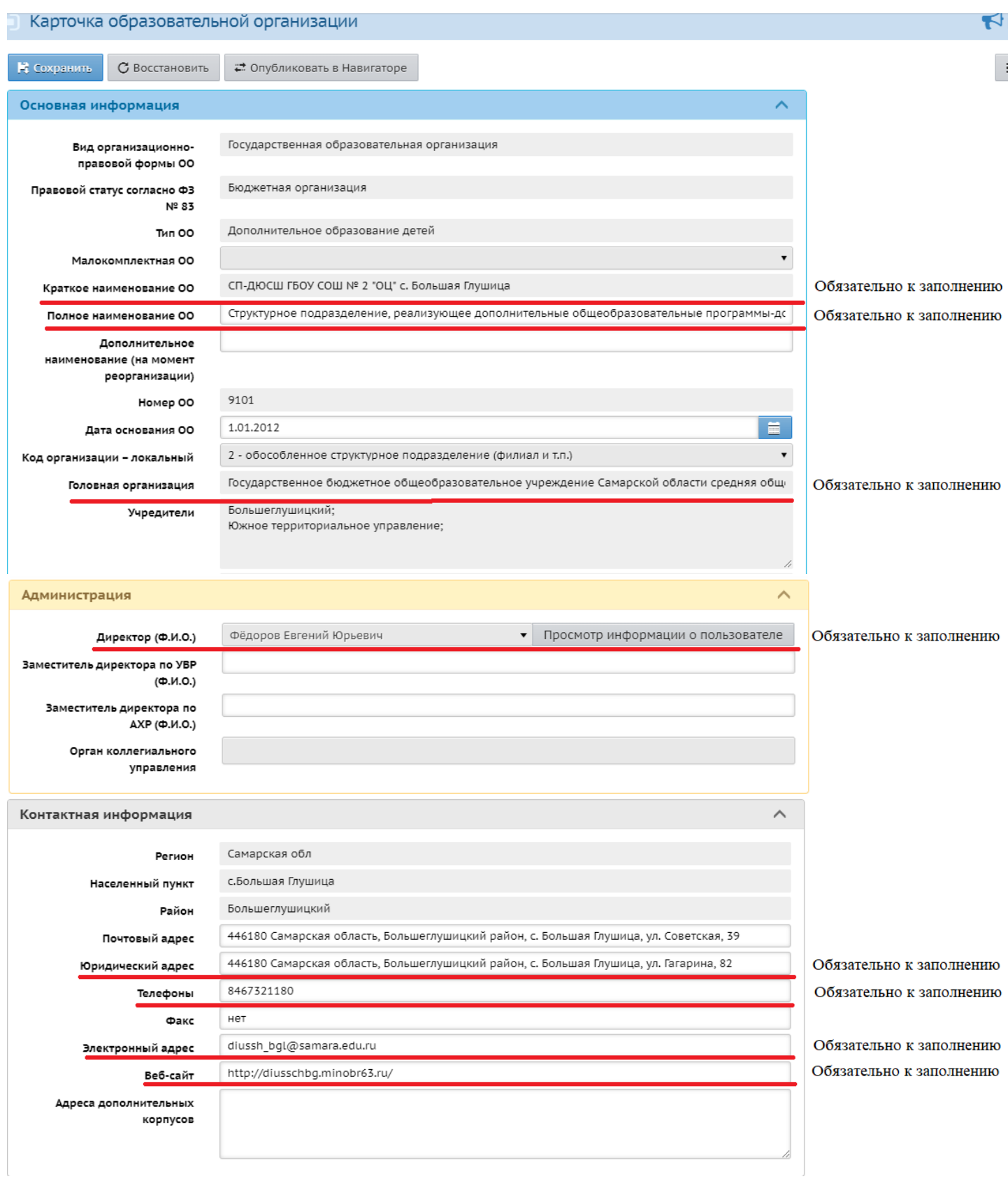

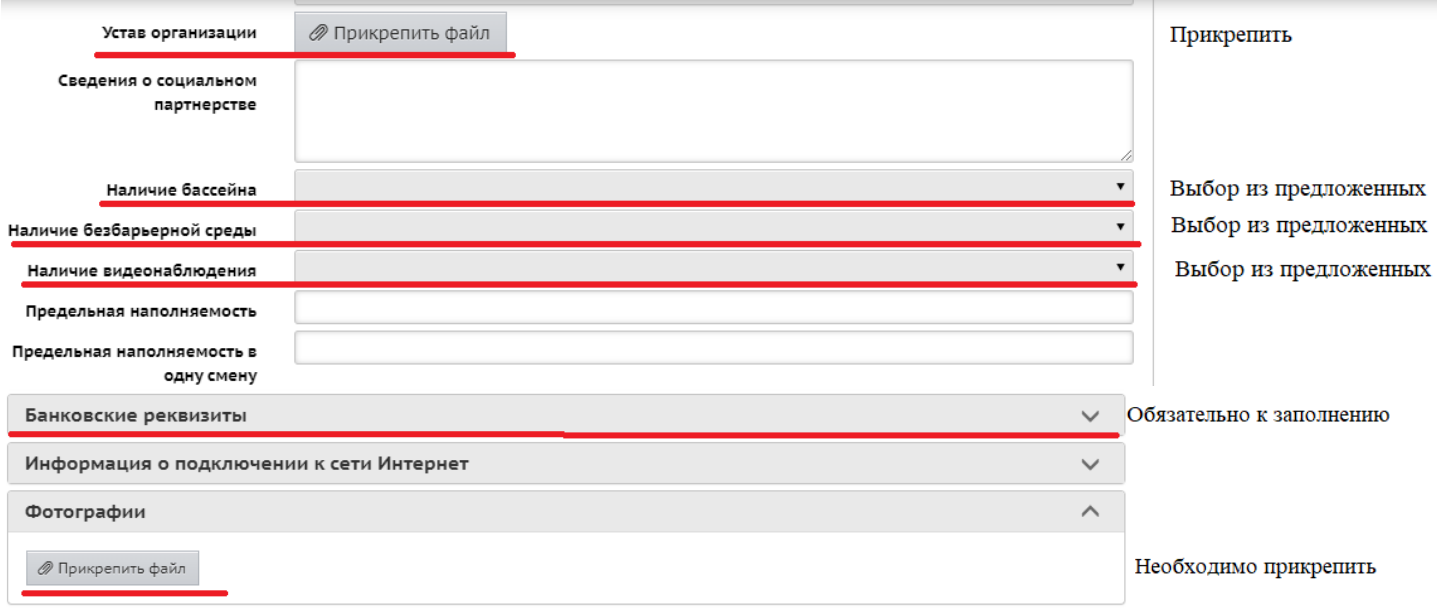

## **Заполнение количества педагогов и их категорий.**

**«Управление»** - **«Сотрудники»** - в карточке каждого сотрудника заполнить **«Дополнительную информацию»**

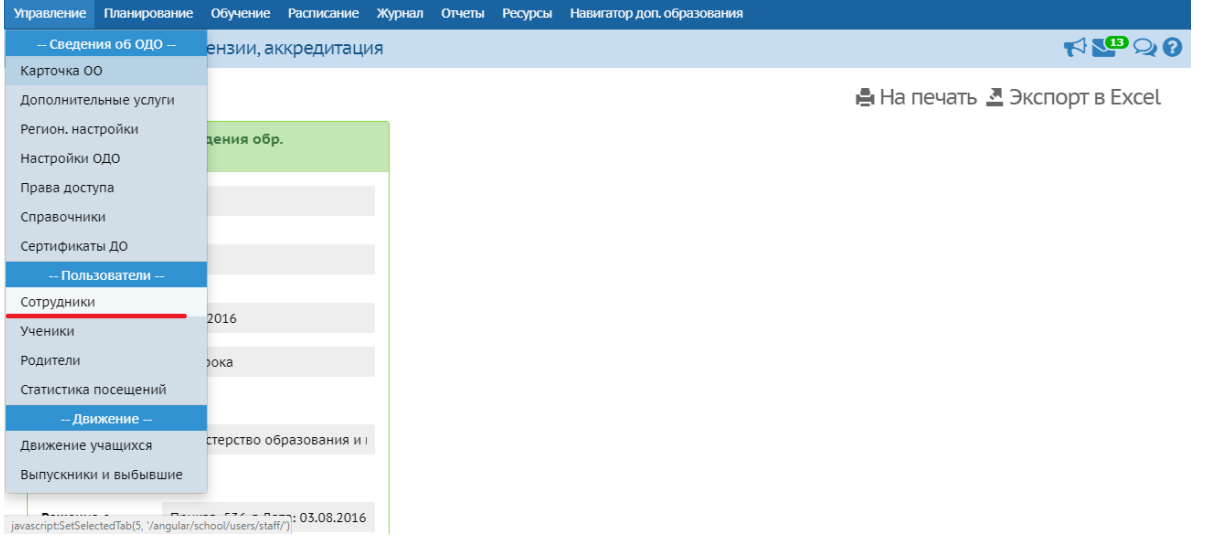

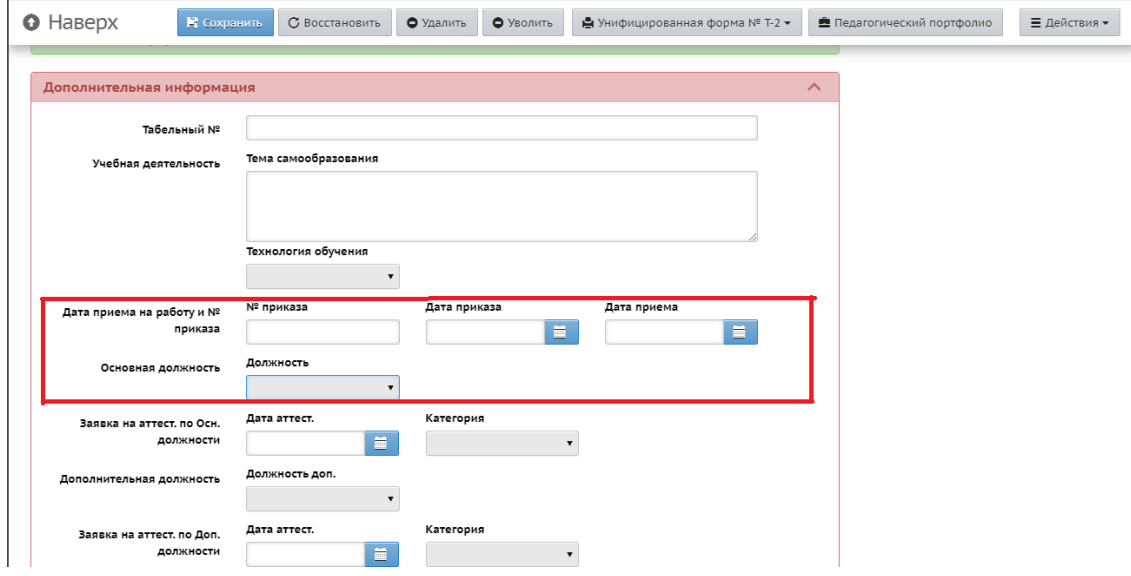

## **Заполнение лицензии.**

## **«Карточка организации» - «Лицензии, аккредитация»**

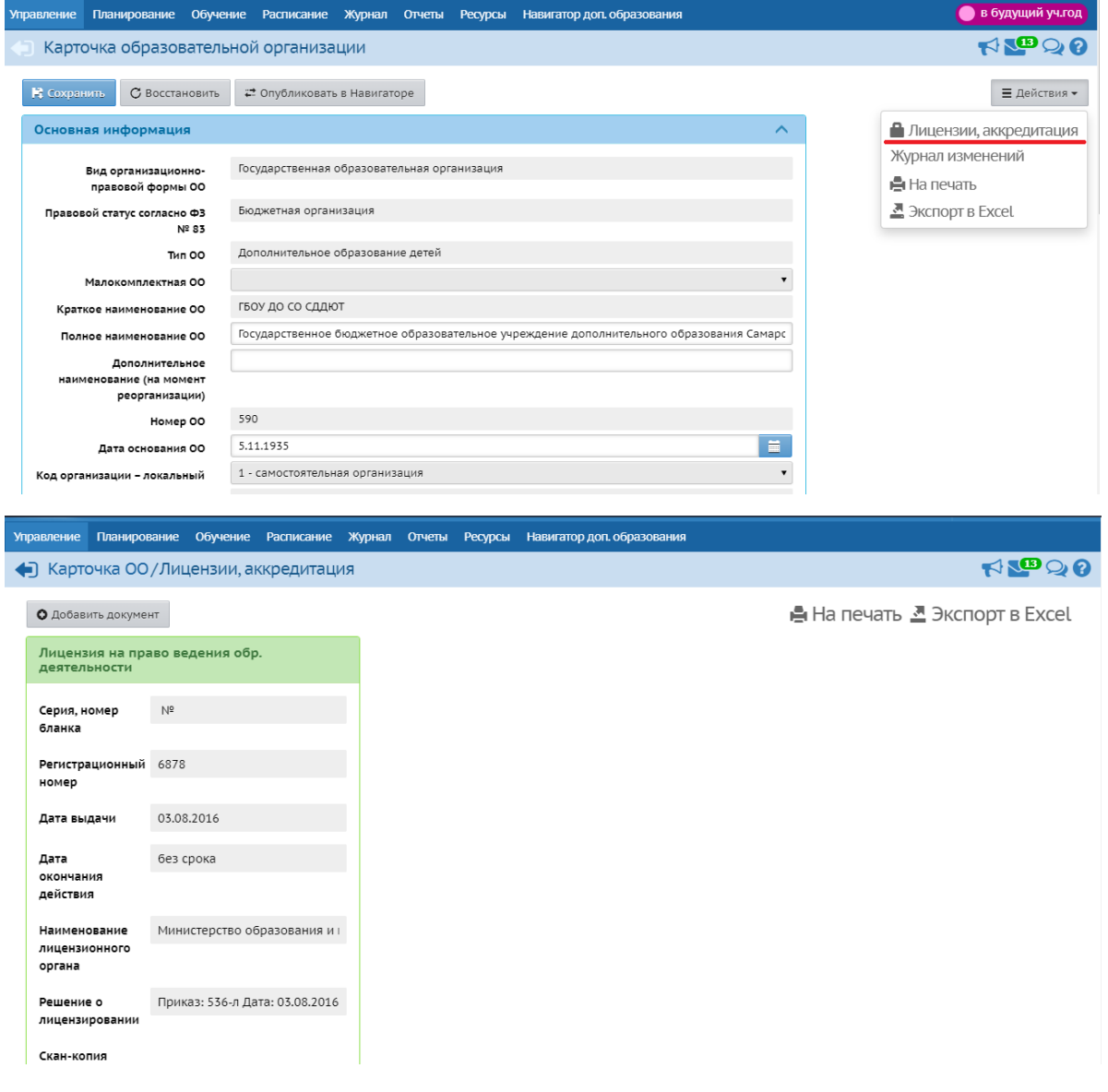